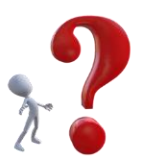

## Dichiarazione via Internet – Cosa mi serve ?

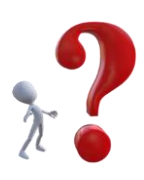

- Windows 10 Home, Windows 10 Pro o Windows 10 Enterprise
- Windows 8.1, Windows 8.1 Pro, Windows 8 o Windows 8 Pro
- Windows 7 Home Premium, Windows 7 Professional o Windows 7 Ultimate ognuno con Service Pack 1 installatO
- lettore di carte chip con collegamento USB o ExpressCard

domanda per dichiarare via Internet

fzhsw@bazg.admin.ch

Ufficio federale della dogana e della sicurezza dei confini Sezione Esercizio specializzato Taubenstrasse 16, 3003 Berna

## **[http://www.ttpcp.ch/emotachdirect](mailto:fzhsw@ezv.admin.ch)**

- [Condizioni Generali di Utilizzo](https://www.ezv.admin.ch/ezv/de/home/information-firmen/transport--reisedokument--strassenabgaben/schwerverkehrsabgaben--lsva-und-psva-/lsva---im-inland-immatrikulierte-fahrzeuge/fahrzeughalter-software-emotachdirect.html)
- Manuale dell'utente
- emotachdirect software

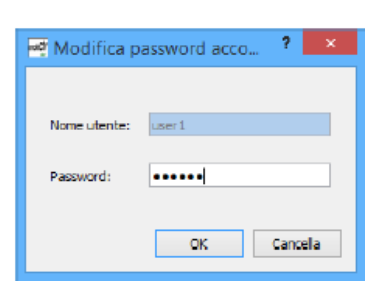

 $Login + PW +$ Software

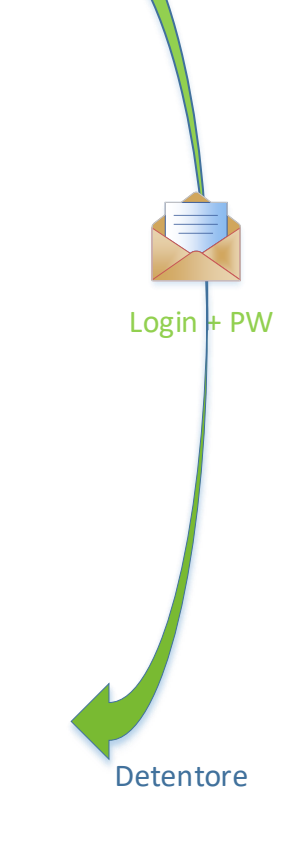

**DGD** 

Domanda

信

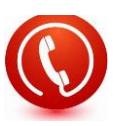

## Hotline 058 464 37 52